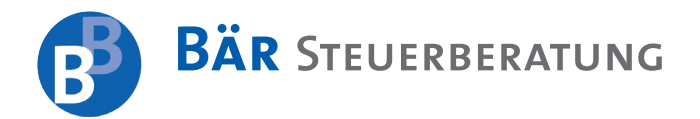

Bär Steuerberatung · Herrenberger Str. 46 · 75365 Calw Thomas Bär Street Street Street Street Street Street St

Dipl. Kaufmann · Steuerberater

Jürgen Bär Dipl. Kaufmann · Steuerberater

Bär Steuerberatung Herrenberger Straße 46 D - 75365 Calw Tel.: 07051 / 93 30 - 60 Fax: 07051 / 93 30 - 70 E-mail: baer@baer-stb.de www.baer-stb.de

# *Mandanten-Information zum Jahresende 2019*

Sehr geehrte Mandantin, sehr geehrter Mandant,

2019 sind in der Steuergesetzgebung wieder wichtige Weichenstellungen erfolgt, die sich entweder schon jetzt oder spätestens ab 2020 sowohl für Unternehmer als auch für Privatpersonen auswirken.

Dabei steht das "Gesetz zur weiteren steuerlichen Förderung der Elektromobilität und zur Änderung weiterer steuerlicher Vorschriften", kurz "Jahressteuergesetz **2019" (JStG)**, im Fokus. Neben verschiedenen Begünstigungen für die betriebliche Elektromobilität enthält es auch einige Entlastungen im Bereich der Lohnsteuer. Außerdem sind **umsatzsteuerliche (Neu-)Regelungen** ein wichtiger Bestandteil des JStG und der geplanten **EU-Mehrwertsteuerreform**. Hier gibt es neben Vereinfachungen (u.a. bei Konsignationslagern) auch Ver-

## **Inhaltsverzeichnis**

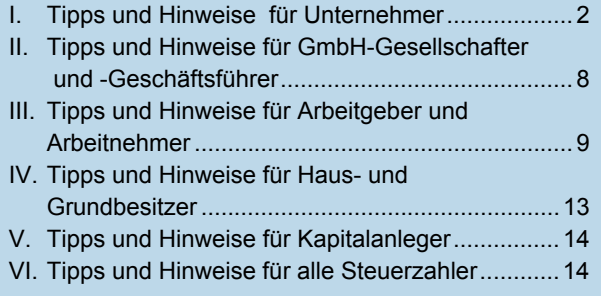

schärfungen, die Sie im Blick haben sollten. Zudem sorgen der **Brexit** und **verschärfte Anforderungen an Kassensysteme ab 2020** für große Unsicherheit.

Auch für Immobilienbesitzer gibt es Neuerungen, unter anderem das **"Gesetz zur steuerlichen Förderung des Mietwohnungsneubaus"**. Darin enthaltene neue Sonderabschreibungen bieten vor allem privaten Immobilieninvestoren interessante Gestaltungsmöglichkeiten. Die geplante und umstrittene **Grundsteuerreform** hält hingegen nicht nur Entlastungen für Immobilienbesitzer bereit. Wir erörtern Ihnen die wichtigsten Punkte hierzu.

Ebenso hat sich 2019 einiges in der Rechtsprechung getan. Es gab eine Vielzahl spannender Urteile, zum Beispiel zur **doppelten Haushaltsführung**, zu den **umsatzsteuerlichen Anforderungen an Rechnungen,** zur **Fremdüblichkeit von Arbeitsverträgen** sowie zur **Privatnutzung von Firmenwagen**.

Mithilfe des nachfolgenden Überblicks über alle wesentlichen Neuerungen im Steuerrecht möchten wir Sie in die Lage versetzen, auf geänderte Gegebenheiten rechtzeitig zu reagieren und steuerliche Vorteile zu nutzen.

**Bitte beachten Sie:** Diese Mandanten-Information kann eine individuelle Beratung nicht ersetzen! Kontaktieren Sie uns deshalb rechtzeitig vor dem Jahreswechsel, falls Sie Fragen - insbesondere zu den hier dargestellten Themen - haben oder Handlungsbedarf sehen. Wir klären dann gerne mit Ihnen gemeinsam, ob und inwieweit Sie von den Änderungen betroffen sind, und zeigen Ihnen mögliche Alternativen auf.

# **I. Tipps und Hinweise für Unternehmer**

#### **Betriebliche E-Mobilität**

# **1 Verlängerung der begünstigten Privatnutzung von E-Fahrzeugen**

Bei der Privatnutzung eines betrieblichen E-Fahrzeugs handelt es sich - wie bei einem konventionellen Pkw um einen **geldwerten Vorteil**, der **grundsätzlich lohnsteuer- und sozialversicherungspflichtig** ist. Auch bei E-Fahrzeugen wird der Betrag des geldwerten Vorteils nach der **1-%-Methode** oder nach der **Fahrtenbuchmethode** ermittelt. Bei selbständigen Unternehmern wird die Privatnutzung dann als steuerpflichtige unentgeltliche Wertabgabe (Entnahme) betrachtet. Die grundlegende Ermittlung des Vorteils ist aber in etwa vergleichbar mit jener bei Arbeitnehmern.

Allerdings gelten bei der Ermittlung des geldwerten Vorteils **für E-Fahrzeuge besondere Vergünstigungen**. Bis 2018 bestand die Vergünstigung ausschließlich in einem Abschlag in Abhängigkeit von der Batteriegröße.

**Seit** dem Jahr **2019** gibt es eine weitere Vergünstigung: **Bei Anwendung der 1-%-Methode** wird nur noch der **hälftige Bruttolistenpreis** angesetzt und bei Anwendung der **Fahrtenbuchmethode** nur noch die **hälftige Abschreibung bzw. Leasingrate** in die Ermittlung des steuerpflichtigen Vorteils einbezogen. Im Regierungsentwurf war nur eine Verlängerung der Halbierung der Bemessungsgrundlage bei der Dienstwagenbesteuerung für die private Nutzung eines betrieblichen E- oder Hybrid-E-Fahrzeugs vorgesehen.

Verabschiedet wurde mit dem JStG nun sogar eine **Herabsetzung der Bemessungsgrundlage auf ein Viertel für bestimmte Fahrzeuge**. Hierzu zählen **zwischen dem 01.01.2019 und 31.12.2030** angeschaffte Kfz, die **keine Kohlendioxidemission** haben und deren **Bruttolistenpreis unterhalb 40.000 €** liegt.

Die aktuell geltende Regelung eines nur hälftigen Ansatzes bei der 1-%-Methode und der Fahrtenbuchmethode **für extern aufladbare E- sowie Hybrid-E-Fahrzeuge,**  die die oben genannten Voraussetzungen nicht erfüllen, ist an folgende Bedingungen geknüpft:

- Bei einer **Anschaffung zwischen dem 01.01.2022 und dem 31.12.2024** dürfen diese einen Schadstoffausstoß von höchstens **50 g Kohlendioxid** pro gefahrenen Kilometer **oder** eine **Mindestreichweite im rein elektrischen Betrieb von 60 km** haben.
- **Bei Anschaffungen ab dem 01.01.2025 bis zum 31.12.2030** bleibt es zwar bei der Höchstgrenze für den Schadstoffausstoß von 50 g Kohlendioxid pro gefahrenen Kilometer, allerdings **erhöht sich** die **Mindestreichweite** bei reinem E-Betrieb auf **80 km**.

 Die private Nutzung löst Umsatzsteuer aus. Die Bemessungsgrundlage hierfür richtet sich nach dem Wert der Privatnutzung ohne Kürzung. Die Begünstigungen gelten nur bei der Einkommensteuer.

**Hinweis:** Im gesamten Zeitraum vom 01.01.2019 bis zum 31.12.2030 sind allerdings Fahrzeuge mit Verbrennungsmotor und lediglich Elektrounterstützung ohne externe Auflademöglichkeit von der Vergünstigung ausgeschlossen.

**Achtung:** Bei reinen E-Fahrzeugen gibt es zudem eine zehnjährige Befreiung von der Kfz-Steuer, wenn diese vor dem 31.12.2020 erworben werden.

# **2 Vorteile bei der Gewerbesteuer für E- und Hybrid-E-Fahrzeuge**

Bei der Gewerbesteuer werden insbesondere die Mietund Pachtaufwendungen für bewegliche Wirtschaftsgüter wie zum Beispiel Leasingfahrzeuge dem Gewerbeertrag **steuererhöhend mit 20 % der Aufwendungen** hinzugerechnet. Dies gilt jedoch **nur für längerfristige Anmietungen**. Aufwendungen für kurzfristig genutzte Mietfahrzeuge müssen nicht hinzugerechnet werden.

Durch das JStG 2019 wird die **Hinzurechnung der Miet- und Leasingaufwendungen** für E- oder extern aufladbare Hybrid-E-Fahrzeuge sowie für Fahrräder, die nicht als Kfz gelten (weil sie nicht über einen entsprechend starken Elektromotor verfügen), **halbiert**. Nutzbar ist der Vorteil dann zum Beispiel **für geleaste E- bzw. Hybrid-E-Fahrzeuge im Betriebsvermögen**, die entweder Arbeitnehmern als Dienstwagen überlassen oder vom Unternehmer selbst genutzt werden.

**Hinweis:** Mit dem am 07.11.2019 verabschiedeten JStG (der Bundesrat hat am 29.11. zugestimmt) soll die Begünstigung für Miet- und Leasingverträge noch bis Ende 2030 gewährt werden, wenn diese Verträge nach dem 31.12.2019 abgeschlossen werden.

# **3 Sonderabschreibung für E-Lieferfahrzeuge**

Gerade in Innenstädten oder auf dem Betriebsgelände sind E-Lieferfahrzeuge eine gute Möglichkeit zum Lastentransport. Auch der Einsatz in größeren Hallen ist überlegenswert, da keine Abgase freigesetzt werden. Im Zuge des JStG ist für **ab dem 01.01.2020 angeschaffte E-Lieferfahrzeuge, E-Nutzfahrzeuge und elektrisch betriebene Lastenfahrräder** eine **Sonderabschreibung** von **50 % im Jahr der Anschaffung** möglich.

Dies könnte erhebliche Auswirkungen auf die Steuerlast im Jahr der Anschaffung haben. Daneben ist dann auch noch die **reguläre Abschreibung** auf die um die Sonderabschreibung geminderten Anschaffungskosten **anhand der Nutzungsdauer** vorzunehmen.

Üblicherweise werden hierbei die Anschaffungskosten wie beim Pkw gleichmäßig auf die Nutzungsdauer von sechs Jahren verteilt.

Es muss sich dabei um Fahrzeuge der **EG-Fahrzeugklassen N1 und N2** mit einer technisch zulässigen **Ge**samtmasse von maximal 7,5 t handeln, also regelmäßig um Fahrzeuge, für die eine Lkw-Zulassung erforderlich ist. Außerdem dürfen die Fahrzeuge **ausschließlich durch Elektromotoren angetrieben** werden. Hybrid-E-Fahrzeuge werden also nicht begünstigt.

#### **Neuerungen bei der Umsatzsteuer**

Derzeit gibt es auf europäischer Ebene Bestrebungen für eine große **EU-Mehrwertsteuerreform**. Bei aktuell 28 Mitgliedstaaten ist es jedoch schwierig, alle Interessen unter einen Hut zu bringen. So ist der große Wurf bisher ausgeblieben. Die EU-Staaten haben sich jedoch auf mehrere Sofortmaßnahmen ("Quick Fixes") verständigt, die mit dem JStG in deutsches Recht umgesetzt werden. Wir stellen Ihnen nachfolgend die wichtigsten Regelungen vor.

## **4 Reihengeschäfte**

Ein Reihengeschäft liegt vor, wenn **mehrere Unternehmer über denselben Gegenstand Geschäfte** abschließen und der Gegenstand direkt vom ersten Lieferer an den letzten Abnehmer gelangt.

**Beispiel:** A aus Köln bestellt bei B in Aachen eine Ware. Da B diese Ware nicht vorrätig hat, bestellt er sie bei C in Paris. C liefert die Ware per Spedition direkt an A in Köln. Es erfolgen hier zwei Rechnungsstellungen (C an B und B an A), es gibt aber nur eine Warenbewegung. Umsatzsteuerlich ist deshalb die Frage zu klären, welcher Rechnungsstellung die Warenbewegung zugeordnet werden kann. Man spricht hier von der "bewegten Lieferung". Alle anderen Rechnungsstellungen im Reihengeschäft werden als "unbewegte Lieferung" bezeichnet.

**Merke:** Nur die bewegte Lieferung kann bei Beteiligten in unterschiedlichen EU-Staaten die steuerfreie innergemeinschaftliche Lieferung sein. Zumindest nach deutschem Steuerrecht würde die bewegte Lieferung der Lieferung von C an B zugeordnet, da C den Transport übernommen hat.

Die **Zuordnung der bewegten Lieferung im Reihengeschäft** ist vor allem **umstritten**, wenn der **mittlere Unternehmer** den **Transport der Ware beauftragt**. Hierzu hatte bisher jeder EU-Staat eine eigene Auslegung. Fehler in diesem Bereich können schlimmstenfalls zu zusätzlichen Umsatzsteuerforderungen führen, denn zum Beispiel in Griechenland oder Finnland ist der reguläre Steuersatz mit 24 % höher als in Deutschland (19 %).

Durch das JStG werden nun **erstmals EU-weite Kriterien für die Zuordnung der bewegten Lieferung** festgeschrieben. Dies gilt insbesondere für den **mittleren Unternehmer**, also denjenigen im Reihengeschäft, der **sowohl Warenkäufer als auch Lieferant der Ware** ist. Im obigen Beispiel ist dies B.

Die Lieferung des mittleren Unternehmers soll dann die bewegte Lieferung sein, wenn er nachweist, dass er den Gegenstand **nicht als Abnehmer, sondern als Lieferer** befördert oder versendet hat. Dieser Nachweis soll künftig **über die Umsatzsteuer-Identifikationsnummer** (USt-IdNr.) erfolgen. Dies gilt insbesondere dann, wenn der Zwischenhändler eine USt-IdNr. des ursprünglichen Abgangsstaats der Ware verwendet. Wenn B also eine französische USt-IdNr. nutzt (Abgangsland der Ware ist Frankreich), wird die bewegte Lieferung grundsätzlich der Lieferung von ihm an A zugeordnet.

Die Änderungen sind nach der Verabschiedung des JStG **ab dem 01.01.2020** anzuwenden.

**Hinweis:** Vollziehen Sie in Ihrem Unternehmen Reihengeschäfte oder planen Sie dies? Dann sollten Sie unbedingt Ihre Lieferkette überprüfen, damit auch nach Inkrafttreten der Neuerungen alles ordnungsgemäß abläuft und keine umsatzsteuerlichen Schäden für Ihr Unternehmen entstehen. Sie sollten sich hierzu unbedingt steuerlich beraten lassen!

## **5 Konsignationslager**

Mit einem Konsignationslager hat ein Zulieferer die Möglichkeit, in der Nähe des Kunden oder - unter bestimmten Voraussetzungen - sogar in dessen Räumlichkeiten ein **Warenlager für einen zügigen Lieferstrom** einzurichten. Befindet sich das Konsignationslager in einem anderen EU-Staat, besteht bisher für den Lieferanten das Erfordernis einer umsatzsteuerlichen Registrierung in diesem Staat. Die Bestückung des Lagers mit Ware aus dem Staat des Zulieferers wird als eigenständiger steuerlicher Vorgang angesehen ("innergemeinschaftliches Verbringen").

Im Rahmen des JStG wurden nun **Vereinfachungen bei den Regelungen für Konsignationslager** beschlossen:

- Der grenzüberschreitende Warentransport in den EU-Staat des Lagers soll künftig nicht mehr zum Tatbestand des innergemeinschaftlichen Verbringens führen.
- Zudem muss der Lieferer sich auch nicht mehr im Staat des Lagers registrieren.
- Erst dann, wenn der Liefergegenstand aus dem Lager an den Kunden geht, erfolgt eine steuerfreie innergemeinschaftliche Lieferung.

Die Vereinfachungen sollen dann angewendet werden können, wenn der Empfänger schon bei Beginn des Warentransports feststeht. Außerdem gibt es **neue Aufzeichnungspflichten**: Insbesondere muss ein **Register über entnommene und eingebrachte Waren** geführt werden. Des Weiteren muss der letztendliche Warenempfänger die Ware **spätestens innerhalb von zwölf Monaten** nach dem Ende der Beförderung in das Konsignationslager abnehmen. Diese Regelung tritt **zum 01.01.2020** in Kraft.

## **6 Innergemeinschaftliche Lieferungen**

Als Voraussetzung für die **Steuerfreiheit einer innergemeinschaftlichen Lieferung** zwischen zwei EU-Staaten wird von der Finanzverwaltung der "Buch- und Beleg**nachweis"** verlangt. Dafür sind verschiedene Aufzeichnungen zu tätigen. Für den Belegnachweis ist insbesondere der Nachweis über das Gelangen des Liefergegenstands in den anderen EU-Staat wichtig.

Mit dem JStG 2019 sind die **Voraussetzungen für die Steuerfreiheit der innergemeinschaftlichen Lieferung verschärft** worden:

- Demnach muss der Empfänger der Lieferung über eine **gültige USt-IdNr.** verfügen und diese dann **dem Lieferanten mitteilen**. Letzterer ist in der Pflicht, deren Gültigkeit zu prüfen. Diese Prüfung kann zum Beispiel über die Website des Bundeszentralamts für Steuern (BZSt, www.bzst.de) vorgenommen werden.
- Legt der Käufer aus einem anderen EU-Staat keine oder keine gültige USt-IdNr. vor, muss der Lieferant die Lieferung als steuerpflichtig behandeln.

**Bitte beachten Sie:** Das Finanzamt kann auch im Nachhinein noch die Umsatzsteuer einfordern.

Die Steuerfreiheit einer innergemeinschaftlichen Lieferung soll künftig auch dann versagt werden können, wenn der liefernde Unternehmer seiner Pflicht zur Abgabe der **Zusammenfassenden Meldung (ZM) nach § 18a Umsatzsteuergesetz (UStG)** nicht nachkommt oder die ZM unrichtig oder unvollständig abgibt.

**Hinweis:** Die ZM wird bisher oft als eher nebensächlich betrachtet. Durch die geplanten Neuerungen bekommt sie nun einen höheren Stellenwert.

# **7 Ermäßigter Steuersatz für E-Books und Bekämpfung von Steuerhinterziehung**

E-Books, also rein elektronische Publikationen, unterliegen derzeit einem Steuersatz von 19 %. Für die meisten Printpublikationen in Form von Büchern und Zeitschriften gilt schon seit jeher ein ermäßigter Steuersatz von 7 %.

Im Zuge des JStG gilt der **Steuersatz von 7 % künftig auch für E-Books und E-Paper**. Von der Neuregelung werden sowohl reine Onlineprodukte als auch auf Datenträgern gespeicherte Produkte erfasst.

**Hinweis:** Nicht von der Begünstigung erfasst sein sollen hingegen elektronisch erbrachte Dienstleistungen, die über die bloße Überlassung elektronischer Publikationen hinausgehen. Bitte lassen Sie sich im Zweifel steuerlich beraten!

Zur weiteren **Bekämpfung von Umsatzsteuerhinterziehung** (z.B. in Form von Ketten- und Karussellgeschäften) soll mit **§ 25f UStG** eine Regelung eingeführt werden, nach der ein **Vorsteuerabzug versagt** werden kann, wenn der Unternehmer wusste oder hätte wissen müssen, dass er sich mit der von ihm erbrachten Leistung oder seinem Leistungsbezug an einer **Steuerhinterziehung** beteiligt.

## **Neues zu ordnungsgemäßen Rechnungsangaben**

## **8 Leistungsbeschreibung in der Rechnung**

Angaben in der Rechnung, die nicht den gesetzlichen Vorgaben entsprechen, können zur **Gefahr für Ihren Vorsteuerabzug** werden. Zentrale Bedeutung hat dabei die **Leistungsbeschreibung**, also die Angabe darüber, welche Produkte geliefert bzw. welche Dienstleistungen erbracht worden sind. Diese Angabe darf **nicht zu allgemein** gehalten werden.

Es muss grundsätzlich eine **exakte Beschreibung der Leistung** erfolgen, so der Bundesfinanzhof (BFH). Für Waren im Niedrigpreissegment, die in großen Mengen gekauft werden, könnten diese rigiden Vorgaben jedoch nun gelockert werden.

In einem aktuellen Fall vor dem BFH waren in der Rechnung **lediglich handelsübliche Gattungsbezeichnun**gen angegeben ("Hosen", "Blusen", "Pullis"). Der Preis lag vorwiegend im einstelligen Eurobereich. Das Finanzamt erkannte die Angaben nicht als korrekte Leistungsbeschreibung an und verweigerte den Vorsteuerabzug aus der Rechnung.

Der BFH gewährte per Beschluss zumindest die Aussetzung der Vollziehung. Demnach hält er es für möglich, dass zumindest bei Waren **im Niedrigpreissegment die Angabe lediglich einer Gattungsbezeichnung zulässig** ist.

**Hinweis:** Hier ist noch die Entscheidung im Hauptsacheverfahren abzuwarten. Die Chancen stehen zwar gut, dass es für Waren im Niedrigpreissegment zu Vereinfachungen bei der Leistungsbeschreibung auf Rechnungen kommt. Wer sich aber absichern möchte, sollte immer auf eine detaillierte Leistungsbeschreibung in der Rechnung achten.

## **9 Briefkastenanschrift und Vorsteuerabzug**

Ein weiteres Merkmal einer ordnungsgemäßen Rechnung ist die **vollständige Anschrift des Leistungsempfängers**. Auch hier können Mängel Ihren Vorsteuerabzug gefährden. Eine Streitfrage vor dem BFH war, ob eine Briefkastenanschrift (z.B. "c/o-Adresse" oder Postfach) ausreichte oder ob die Anschrift, an der der Unternehmer tatsächlich seine wirtschaftliche Tätigkeit ausübte, auf der Rechnung ausgewiesen sein musste.

In Anlehnung an die vorangegangene Rechtsprechung hat der BFH in mehreren Urteilen entschieden, dass es bei der Rechnungsadresse des leistenden Unternehmers **keine Rolle** spielt, **ob dort wirtschaftliche Tätigkeiten ausgeführt** werden.

Es komme hierbei lediglich darauf an, dass die jeweilige **Adresse zum Zeitpunkt der Rechnungsausstellung aktuell** sei. Wenn also zum Beispiel danach die Postfachadresse aufgelöst wird, kann das Finanzamt den Vorsteuerabzug nicht schon deswegen aberkennen.

**Hinweis:** Inzwischen haben die Finanzbehörden diese Rechtsprechung durch ein Anwendungsschreiben vom 07.12.2018 offiziell anerkannt. Dennoch sollte niemand allein auf die Briefkastenadresse vertrauen, wenn er den Lieferanten nicht kennt.

#### **Nichtabziehbare Aufwendungen**

## **10 Verschärfung beim Betriebsausgabenabzug für Geldbußen**

Von einem Gericht oder einer Behörde im Inland festgesetzte **Bußgelder, Ordnungsgelder oder Verwarnungsgelder** sind steuerlich nicht abzugsfähig. Entsprechendes gilt auch, wenn diese Sanktionen von einem Gericht innerhalb der EU oder einem Organ der EU (z.B. EU-Kommission) festgesetzt worden sind.

Nach dem JStG 2019 sollen auch Buß-, Ordnungs- und Verwarnungsgelder, die direkt von einem Mitgliedstaat der EU festgesetzt worden sind (z.B. beim Kartellrecht), **nicht als Betriebsausgabe abzugsfähig** sein. Das gilt auch für mit solchen Strafzahlungen verbundene Aufwendungen (Anwaltskosten, Zinsen für Darlehen usw.).

#### **Elektronische Kassenführung**

#### **11 Update: Ihre Kassensysteme ab 2020**

#### **Vergangene Kassenthemen: Kassennachschau usw.**

In den letzten Jahren wurden die **Regelungen für elektronische Registrierkassen** immer weiter **verschärft**. Seit 2017 besteht die **Pflicht zur Einzelaufzeichnung** der Geschäftsvorfälle (mit Ausnahmen für Einzelhändler). Seit 2018 kann das Finanzamt auch unangekündigte Prüfungen der Kassenführung vor Ort durchführen.

#### **Technische Sicherheitseinrichtung**

**Ab 01.01.2020** sollten **elektronische Kassensysteme** über eine **technische Sicherheitseinrichtung** (TSE) verfügen. Da zurzeit jedoch **noch keine zertifizierten Sicherheitslösungen bzw. TSE-konformen Kassen** am Markt erhältlich sind (zwei TSE-Anbieter befinden sich aktuell im Zertifizierungsverfahren des Bundesamts für Sicherheit in der Informationstechnik), wurde eine **"Nichtaufgriffsregelung"** hinsichtlich der Implementierung einer TSE bei elektronischen Kassensystemen **bis zum 30.09.2020** beschlossen. Dies hat inzwischen auch das Bundesfinanzministerium (BMF) mit Schreiben vom 06.11.2019 offiziell bestätigt.

**Hinweis:** Hierbei handelt es sich also um eine Nichtbeanstandungsregelung. Damit wird dem Umstand Rechnung getragen, dass eine flächendeckende Ausstattung der Kassen nicht mehr fristgerecht möglich ist. Unternehmen bekommen nunmehr ausreichend Zeit, die für ihre Kassensysteme passenden Sicherheitseinrichtungen auszuwählen und zu implementieren. Lassen Sie sich hierzu beraten!

**Zuwiderhandlungen** gegen die Regelungen zur TSE, deren Zertifizierung sowie gegen die Melde- und Belegausgabepflicht können grundsätzlich **empfindliche Strafen** nach sich ziehen. Wird zum Beispiel ein nicht zertifiziertes Aufzeichnungssystem verwendet, kann dies mit einer **Geldbuße von bis zu 25.000 €** bestraft werden.

Des Weiteren ist es **für eine lückenlose Aufzeichnung** wichtig, dass Sie **etwaige Störfälle** (technische Probleme, Anwenderfehler) im Zusammenhang mit Ihrem Kassensystem **stets dokumentieren**, damit Sie diese später bei Prüfungen des Finanzamts belegen können.

**Bitte beachten Sie:** Wenn Sie Ihr Kassensystem nach dem 25.11.2010 angeschafft haben und es den bisherigen Regelungen der Finanzverwaltung (insbesondere im Hinblick auf die Möglichkeit zur Einzelaufzeichnung der Geschäftsvorfälle) entspricht, stellt sich die Frage, ob Sie Ihr Kassensystem auf die TSE umrüsten können. Sie müssen also Ihr Kassensystem genau prüfen lassen: Haben Sie eine mit einer TSE aufrüstbare Kasse oder nicht? Ist eine Aufrüstung technisch nicht möglich, haben Sie für eine Neuanschaffung noch Zeit bis zum 01.01.2023. Ist eine technische Aufrüstung möglich, sollte diese spätestens bis zum 30.09.2020 erfolgen.

### **Neue Meldepflichten**

Im Zuge der **Nichtaufgriffsregelung** im Hinblick auf die Implementierung der TSE ist zudem vereinbart worden,

dass **entsprechende Meldungen** der Unternehmen an das zuständige Finanzamt **erst bei Verfügbarkeit eines elektronischen Meldeverfahrens durch die Finanzverwaltungen** erfolgen müssen. Hier sind dann unter anderem die Art und Anzahl der im jeweiligen Unternehmen eingesetzten elektronischen Aufzeichnungssysteme und der zertifizierten TSE mitzuteilen.

**Hinweis:** Trotz der Nichtbeanstandung sollten Sie die Umsetzung der Neuerungen zügig umsetzen!

#### **Pflicht zur Belegausgabe**

**Ab 01.01.2020** sind Unternehmer des Weiteren verpflichtet, bei jedem **Kassenvorgang im Bargeschäft einen Kundenbeleg** auszustellen. Der Beleg muss unter anderem die **Uhrzeit, eine Transaktionsnummer und die Seriennummer der TSE** ausweisen. Es kann jedoch ein **Antrag auf Befreiung** von der Belegausgabepflicht beim Finanzamt gestellt werden. Allerdings lässt der Gesetzgeber Ausnahmen von der Belegausgabepflicht nur in einem sehr bescheidenen Rahmen zu: Gedacht ist diese Befreiung aus Gründen der Zumutbarkeit zum Beispiel für Unternehmer, die Waren an eine Vielzahl von nicht bekannten Personen verkaufen.

**Hinweis:** Kassensysteme, die lediglich eine optionale Belegerstellung vorsehen, sind kritisch zu bewerten. Hierdurch kann nicht garantiert werden, dass jeder Geschäftsvorfall durch einen Beleg dokumentiert wird. Es ist aber wahrscheinlich, dass die neue, sich derzeit entwickelnde Kassengeneration eine zwingende Belegausgabe vorsieht.

#### **Geldwäscheprävention**

## **12 Verschärfungen durch neue Änderungsrichtlinie**

2017 sind die **Vorschriften zur Verhinderung der Geldwäsche verschärft** worden. Insbesondere müssen nach dem Geldwäschegesetz Verpflichtete, zum Beispiel Finanzinstitute, Immobilienmakler, aber auch Rechtsanwälte und Güterhändler, ein **wirksames geldwäschespezifisches Risikomanagement** implementieren.

Im Rahmen eines Gesetzes zur Umsetzung der Änderungsrichtlinie zur Vierten EU-Geldwäscherichtlinie sind **weitere Verschärfungen** vorgesehen. So wird der **Kreis der Verpflichteten erweitert**. Künftig zählen dann zum Beispiel auch Umtauschplattformen für Kryptowährungen und Betreiber elektronischer Geldbörsen dazu.

Zudem sollen **verstärkte Sorgfaltspflichten** im Zusammenhang mit Hochrisikoländern eingeführt werden. Freie Berufe wie Rechtsanwälte und Steuerberater sollen künftig eine erweiterte **Verdachtsmeldepflicht** bei **Im-** **mobilientransaktionen** haben. Die Regelungen sollen bis zum 01.01.2020 umgesetzt werden.

#### **Neue steuerliche Meldepflichten**

## **13 Anzeigepflicht für Steuergestaltungen**

Sicherlich haben Sie auch schon von den legalen, aber dennoch höchst kontroversen Steuergestaltungsmodellen von Großkonzernen gehört, durch die es gelungen ist, in Hochsteuerländern wie zum Beispiel Deutschland die Steuerlast signifikant zu reduzieren.

Da immer wieder neue, komplexe Modelle zur Steuerersparnis ausgeklügelt werden, fällt es auch den Finanzämtern schwer, diese Strategien rechtzeitig zu erkennen und über den Gesetzgeber entsprechende **Gegenmaßnahmen** einzuleiten. Deshalb ist auf EU-Ebene beschlossen worden, dass die **Mitgliedstaaten** sich **im Rahmen eines automatisierten Informationsaustauschs** darüber informieren, **welche grenzüberschreitenden Steuergestaltungsmodelle** genutzt werden.

**Achtung:** Die Informationen für diesen Austausch müssen von den Steuerpflichtigen kommen. Die Finanzverwaltungen brauchen sich nicht die Mühe zu machen, diese selbst zu erkennen.

#### **Was sind grenzüberschreitende Gestaltungen?**

Grenzüberschreitende Gestaltungen können zum Beispiel **Gründungen von Tochtergesellschaften oder Betriebsstätten im** niedrig besteuerten **Ausland** sein. Die Gestaltung muss anhand eines genauen Konzepts mit dem Ziel, Steuern zu sparen, geplant worden sein.

#### **Wer ist zur Meldung verpflichtet?**

Die **Meldepflicht** liegt grundsätzlich beim sogenannten **Intermediär**, also demjenigen, der eine **grenzüberschreitende Steuergestaltung** konzipiert, vermarktet, organisiert und bereitstellt. Dies können zum Beispiel **Banken, Steuerberater oder Rechtsanwälte** sein. Steuerberater und Rechtsanwälte können sich aber auf ihre Verschwiegenheitspflicht berufen. In diesen Fällen ist das Unternehmen, das die Gestaltung anwendet, zur Meldung verpflichtet. Dies gilt auch, wenn das Unternehmen die Gestaltung intern entwickelt hat.

## **Bis wann und wie hat die Meldung zu erfolgen?**

Generell müssen **nur Gestaltungen** gemeldet werden, bei denen **erste Umsetzungsschritte nach dem 24.06.2018** unternommen worden sind. Es gibt eine Übergangsphase für Gestaltungen, die zwischen dem 25.06.2018 und 30.06.2020 umgesetzt werden. Diese sind bis zum 31.08.2020 zu melden.

Für Gestaltungen, mit denen **ab 01.08.2020** begonnen wird, ist eine **Anzeigepflicht innerhalb von 30 Tagen**  vorgesehen. Die Anzeige ist elektronisch anhand des ELSTER-Verfahrens an das BZSt zu übermitteln.

#### **Umsetzung in Deutschland**

Bisher handelt es sich bei den Meldepflichten um Regelungen auf EU-Ebene, für die erst noch ein konkretes deutsches **Gesetz** verabschiedet werden muss. Der deutsche Gesetzgeber hat hierfür Zeit **bis zum 31.12.2019**. Derzeit gibt es lediglich einen Gesetzentwurf. Nach diesem sind nur steuerliche Gestaltungen im Rahmen von Ertragsteuern (z.B. Körperschaft- oder Einkommensteuer) betroffen, die Umsatzsteuer fällt nicht darunter. Unter die Meldepflicht fallen **nach jetzigem Stand** zudem **nur grenzüberschreitende Gestaltungen**, die einem strukturierten Plan folgen und durch die steuerliche Vorteile erlangt werden.

**Achtung:** Sie sollten also insbesondere Auslandsthemen hinsichtlich einer möglichen Meldepflicht kritisch unter die Lupe nehmen.

#### **Firmenwagenbesteuerung**

## **14 Private Pkw-Nutzung bei besonderen Preislisten**

Wird ein **betrieblicher Pkw privat genutzt**, ist der Wert dieser Privatnutzung steuerpflichtig. Für die Bewertung des Vorteils kommt neben der Fahrtenbuchmethode die 1-%-Regelung in Betracht. Grundlage für die 1-%-Regelung ist der Bruttolistenneupreis des Fahrzeugs.

In einem Fall vor dem BFH ging es um die Frage, **welcher Bruttolistenneupreis** gilt, wenn es **mehrere Preislisten** gibt. Kläger war hier ein Taxiunternehmer, der das **Taxi auch für Privatfahrten** nutzte.

**Für Taxen** gibt es bei Autohändlern **spezielle Preislisten** für die jeweiligen Modelle, die günstiger sind als die Preislisten für den normalen Endverbraucher. Der Unternehmer hatte seinen Preis aus der speziellen Taxipreisliste angesetzt. Hierdurch wurde im Ergebnis die Steuerbelastung aus der Privatnutzung geringer.

Der BFH erkannte dies nicht an. Ausschlaggebend für die **Anwendung der 1-%-Regelung** sei der Preis, den ein **gewöhnlicher Endverbraucher** zahle. Demnach musste der Unternehmer also den steuerlich ungünstigeren Preis der allgemeinen Preisliste ansetzen.

**Hinweis:** Das Urteil ist nicht nur für Taxiunternehmer interessant, sondern auch für Unternehmer, die generell bei betrieblichen Pkws von besonderen Konditionen profitieren, wie zum Beispiel Flottenrabatten und anderen speziellen Angeboten.

#### **Brexit und Steuern**

## **15 Der lange Weg zum Austritt aus der EU**

Ursprünglich war der EU-Austritt Großbritanniens auf den 31.10.2019 datiert. Nun kommt es erneut zu einer Verlängerung (wahrscheinlich zum 31.01.2020) für die Ratifizierung eines Austrittsabkommens. Damit scheint ein **No-Deal-Brexit** immer unwahrscheinlicher.

#### **Umsatzsteuer und Brexit**

Ein geregelter Brexit mit Austrittsabkommen würde bedeuten, dass Großbritannien zunächst weiterhin im EU-Binnenmarkt verbliebe und damit auch die Regelungen für umsatzsteuerfreie EU-Lieferungen nach Großbritannien zumindest für eine Übergangszeit bis Ende 2020 bestehen blieben. Bei einem harten Brexit wäre Großbritannien umsatzsteuerlich ein Drittstaat. Lieferungen nach Großbritannien wären dann zwar als Ausfuhrlieferung in Deutschland nach wie vor steuerfrei, aber es würden eventuell Zollgebühren anfallen.

#### **Maßnahmen in Deutschland**

Der deutsche Gesetzgeber hat bereits im März 2019 durch das **Brexit-Steuerbegleitgesetz** Maßnahmen zur Abmilderung der steuerlichen Auswirkungen beschlossen. Darin ist festgelegt, dass der Brexit in vielen Fällen keine negativen steuerlichen Auswirkungen hat. Zu nennen sind hier insbesondere internationale Umwandlungen und Einbringungen von Unternehmen bzw. Unternehmensteilen zwischen Deutschland und Großbritannien, wenn die eventuell erforderlichen Beschlüsse **noch vor dem Brexit notariell beurkundet** worden sind. Auch bei der Wegzugsbesteuerung hat der Brexit allein keine nachteiligen Folgen für spezielle EU-Vergünstigungen, wenn der **Wegzug noch vorher erfolgt** ist.

#### **Raus aus der Limited**

Die immer noch gebräuchliche britische Limited mit Verwaltungssitz in Deutschland wird nach dem Brexit aus gesellschaftsrechtlicher Sicht ein noch nicht im Detail absehbares Problem, insbesondere im Hinblick auf die **Haftungsbeschränkung**. Hier sollte gegebenenfalls die **Umwandlung** in eine GmbH & Co. KG oder eine deutsche GmbH **noch vor dem Brexit** in Erwägung gezogen werden. Dies ist unter Umständen **steuerneutral**  möglich. Bleibt die Limited auch nach dem Brexit bestehen, wird diese wohl aus deutscher Sicht wie eine Personengesellschaft behandelt.

**Hinweis:** Die EU hatte sich am 28.10.2019 auf eine flexible Brexit-Fristverlängerung geeinigt. Demnach soll der EU-Austritt spätestens am 31.01.2020 erfolgen. Er ist aber auch eher möglich, wenn eine Ratifizierung des Austrittsabkommens vorher gelingt. Wir informieren Sie über die weiteren Entwicklungen!

## **Künftige Gesetzesvorhaben**

## **16 Das Bürokratieentlastungsgesetz III**

Die Bundesregierung hat am 18.09.2019 das **Bürokratieentlastungsgesetz III** beschlossen. Dabei geht es vor allem um die **Entlastung von Bürgern, Wirtschaft und Verwaltung**. Die wichtigsten Neuerungen sind:

- **Archivierung von elektronisch gespeicherten Steuerunterlagen** (gilt ab dem 01.01.2020): Bisher mussten bei einem Wechsel von IT-Systemen buchführungsrelevante Altsysteme grundsätzlich zehn Jahre vorgehalten werden. Künftig soll es ausreichen, wenn der Steuerpflichtige **nach Ablauf von fünf Jahren** nach einem Systemwechsel oder einer Datenauslagerung nur einen Datenträger mit den gespeicherten Steuerunterlagen vorhält.
- **Steuerbefreiung für betriebliche Gesundheitsförderung**: Der **Freibetrag** für bestimmte steuerfreie **Maßnahmen zur Gesundheitsförderung** soll von derzeit 500 € **auf 600 €** je Arbeitnehmer im Kalenderjahr **erhöht** werden. Die Regelung gilt ab dem 01.01.2020.
- **Grenze zur Lohnpauschalierung für Teilzeitbeschäftigte und geringfügig Beschäftigte** (gilt für Lohnzahlungszeiträume ab 2020): Eine Pauschalierung der Lohnsteuer mit 25 % des Arbeitslohns soll bei kurzfristig Beschäftigten zulässig sein, wenn der durchschnittliche Arbeitslohn je Arbeitstag **120 €** (statt bislang 72 €) nicht übersteigt. Der pauschalisierungsfähige durchschnittliche Stundenlohn soll von 12 € auf **15 €** steigen.
- **Neugründer** sollen unter bestimmten Voraussetzungen **nur noch vierteljährlich** eine **Umsatzsteuer-Voranmeldung** abgeben müssen (bisher: monatlich). Dies soll für die Jahre 2021 bis 2026 gelten.
- **Anhebung der umsatzsteuerlichen Kleinunternehmergrenze** (tritt zum 01.01.2020 in Kraft): Diese soll künftig anwendbar sein, wenn der Umsatz im vergangenen Kalenderjahr die **Grenze von 22.000 €** (derzeit noch 17.500 €) nicht überschritten hat und 50.000 € (keine Änderung) im laufenden Kalenderjahr voraussichtlich nicht übersteigen wird.

Verschiedene, noch **im** vorausgegangenen **Eckpunktepapier enthaltene Entlastungsvorgaben** sind in dem am 08.11.2019 durch den Bundesrat verabschiedeten Gesetz nun **nicht mehr enthalten**, zum Beispiel die Anhebung der Grenze für die Sofortabschreibung geringwertiger Wirtschaftsgüter von 800 € auf 1.000 €, die Verkürzung von Aufbewahrungsfristen im Steuerund Handelsrecht von zehn auf acht Jahre oder der Abschreibungsdauer für digitale Innovationsgüter.

Die Regelung zu den sofort abziehbaren Wirtschaftsgütern war Teil der Änderungswünsche zum JStG 2019, fand aber letztendlich keinen Eingang ins Gesetz.

**Hinweis:** Nachdem der Bundestag das Gesetz am 24.09.2019 verabschiedet hatte, erteilte auch der Bundesrat am 08.11.2019 seine Zustimmung.

# **II. Tipps und Hinweise für GmbH-Gesellschafter und -Geschäftsführer**

**Körperschaft- und gewerbesteuerliche Organschaft** 

# **17 Frist zur Anpassung von Ergebnisabführungsverträgen**

Durch eine **körperschaft- und gewerbesteuerliche Organschaft** ist es möglich, Verluste innerhalb einer Unternehmensgruppe zu verrechnen. Üblicherweise besteht diese Möglichkeit zur gesellschaftsübergreifenden Verlustverrechnung nicht.

Eine wichtige Voraussetzung für die Anerkennung der Organschaft ist neben einer **Mehrheitsbeteiligung** an der Organgesellschaft auch der **Abschluss eines Ergebnisabführungsvertrags**, der die Voraussetzungen des Aktiengesetzes (AktG) erfüllt. Ist die Organgesellschaft (also das Tochterunternehmen) eine GmbH, muss der mit ihr geschlossene Ergebnisabführungsvertrag einen **dynamischen Verweis auf § 302 Abs. 4 AktG**, also auf das Gesetz in seiner jeweiligen Fassung, enthalten. Ansonsten kann die Organschaft gefährdet sein und es drohen neben umfangreichen Korrekturen der Steuerbescheide zumindest auch Zinsbelastungen. Die Finanzverwaltung hat Steuerpflichtigen mit entsprechenden Verträgen, die vor dem 01.01.2006 geschlossen wurden, eine **Übergangsfrist zur Anpassung bis zum 31.12.2019** eingeräumt.

**Hinweis:** Wenn Sie die Organschaftsregelungen anwenden, sollten Sie prüfen, ob Handlungsbedarf besteht!

## **Beteiligung an Kapitalgesellschaften**

## **18 Nachträgliche Anschaffungskosten auf Anteile**

Wird ein Anteil an einer Kapitalgesellschaft, der im Privatvermögen gehalten wird, veräußert, ist der Gewinn niedriger bzw. der Verlust höher, wenn **möglichst hohe Anschaffungskosten** nachgewiesen werden können.

Strittig ist, inwieweit Darlehen, Bürgschaften und Finanzierungshilfen des Gesellschafters die Anschaffungskosten des Anteils erhöhen, wenn diese bei der Gesellschaft uneinbringlich werden. Der BFH hat hierzu entschieden, dass **Aufwendungen für die Inanspruchnahme des Gesellschafters als Bürge** für Schulden der Gesellschaft **nicht zu Anschaffungskosten** führen.

Lediglich für **Altfälle** von Bürgschaftsinanspruchnahmen können diese innerhalb einer vom BMF bestimmten **Übergangsfrist** geltend gemacht werden. Dies muss im Einzelfall geprüft werden; Chancen bestehen für Gesellschafterhilfen, wenn diese bis einschließlich 27.09.2017 gewährt worden sind und das Insolvenzverfahren nach dem 31.10.2008 eröffnet worden ist.

Mit dem JStG 2019 soll nun aber auch die **Inanspruchnahme aus Bürgschaftsforderungen** zu den **Anschaffungskosten der Beteiligung** zählen, wenn diese gesellschaftsrechtlich veranlasst ist, also fremde Dritte diese nicht gewährt hätten. Entsprechendes ist auch für bestimmte Verluste aus Gesellschafterdarlehen vorgesehen. Bitte lassen Sie sich hierzu bei Bedarf beraten!

# **III. Tipps und Hinweise für Arbeitgeber und Arbeitnehmer**

**Arbeitgebergeförderte Elektromobilität** 

# **19 Vorteile bei der Überlassung von E-Fahrrädern und Ladevorrichtungen**

Überlässt der Arbeitgeber seinem Arbeitnehmer ein Fahrrad oder ein E-Bike, das **verkehrsrechtlich als Fahrrad** einzuordnen ist, auch zur privaten Nutzung, kann der **geldwerte Vorteil für die Privatnutzung** und die Fahrten von der Wohnung zur ersten Tätigkeitsstätte als monatlicher Durchschnittswert mit 1 % der auf volle 100 € abgerundeten, unverbindlichen Bruttoneupreisempfehlung des Herstellers angesetzt werden.

Ein E-Bike gilt noch als Fahrrad, wenn eine **Motorunterstützung bis zu 25 km/h** (Nenndauerleistung höchstens 0,25 kW) **bei gleichzeitigem Pedalbetrieb** vorliegt oder es über einen Elektromotor verfügt, der eine **Beschleunigung von bis zu 6 km/h auch ohne Pedalbetrieb** ermöglicht.

Bereits seit dem 01.01.2019 ist dieser geldwerte Vorteil aus der **Überlassung von Fahrrädern und E-Bikes** durch den Arbeitgeber **lohnsteuer- und sozialversicherungsfrei** möglich, wenn dieser **zusätzlich zum ohnehin gezahlten Arbeitslohn** gewährt wird. Ursprünglich sollte diese Vergünstigung nur bis zum 31.12.2021 **für vom Arbeitgeber angeschaffte oder geleaste E-Fahrräde**r gelten. Durch das inzwischen verabschiedete JStG 2019 werden die Vergünstigungen **bis zum 31.12.2030 verlängert**.

Seit dem 01.01.2019 ist zudem das **Aufladen von E-Fahrzeugen** bzw. **Plug-in-Hybrid-Fahrzeugen auf dem Betriebsgelände des Arbeitgebers lohnsteuerund sozialversicherungsfrei** möglich. Diese Steuerbefreiung war ursprünglich bis zum 31.12.2021 befristet. Mit dem JStG soll auch die **Steuerfreiheit dieser Vor-** **teile nun bis 31.12.2030** gelten. Hierdurch wird die Anschaffung derartiger Ladevorrichtungen attraktiver.

## **Weitere neue Lohnsteuerentlastungen**

## **20 Förderung von Mitarbeiterwohnungen**

Bislang musste bei einer **verbilligten Überlassung von Wohnraum** durch den Arbeitgeber an den Arbeitnehmer der Sachbezugswert, also die **vergleichbare Miete am Ort der Wohnung**, gegebenenfalls gemindert um die vom Arbeitnehmer gezahlte Miete, angesetzt werden.

Für die **Ermittlung der Vergleichsmiete** wird **regelmäßig der Mietspiegel** herangezogen. Dies kann gerade in hochpreisigen Gegenden zu starken Belastungen für die Arbeitnehmer führen.

Im Rahmen des JStG 2019 ist ein **Bewertungsabschlag auf den Mietwert einer vom Arbeitgeber überlassenen Wohnung** geplant. Der Bewertungsabschlag beträgt **ein Drittel vom ortsüblichen Mietwert** und wirkt wie ein Freibetrag. Der Bewertungsabschlag soll nur dann anwendbar sein, wenn der Wert der ortsüblichen Miete ohne Nebenkosten nicht mehr als 25 € pro Quadratmeter der Wohnfläche beträgt.

**Hinweis:** Diese Regelung gilt mit dem inzwischen verabschiedeten JStG 2019 ab dem 01.01.2020.

## **21 Pauschalbesteuerung von Jobtickets**

Seit 2019 sind **Zuschüsse** des Arbeitgebers an Arbeitnehmer zur **Nutzung des öffentlichen Liniennahverkehrs** für Wege zwischen Wohnung und der üblichen Tätigkeitsstätte, also **Jobtickets**, **lohnsteuer- und sozialversicherungsfrei**. Bedingung ist, dass der **Zuschuss zum ohnehin gezahlten Arbeitslohn** erfolgt. Für Gehaltsumwandlungen gilt die Befreiung hingegen nicht. Die Zuschüsse werden aber **auf die Entfernungspauschale angerechnet**. Demnach hat der Arbeitnehmer weniger Potential zum Werbungskostenabzug.

Im Rahmen des JStG 2019 wird es nun ab dem 01.01.2020 die Möglichkeit der **Pauschalversteuerung zu einem relativ niedrigen Steuersatz** geben, wenn die vollständige Befreiung des Jobtickets nicht gewollt (z.B. wegen Wegfall der Entfernungspauschale) oder nicht möglich ist. Für die Versteuerung gibt es zwei Möglichkeiten: Der Zuschuss kann mit dem **Pauschalsteuersatz von 15 % bei der Lohnsteuer** berechnet werden. Er ist dann weiterhin auf die Entfernungspauschale anzurechnen. Es ist auch möglich, den **Zuschuss mit einem Satz von 25 %** zu **versteuern**; hier findet dann **keine Anrechnung auf die Entfernungspauschale** statt. Im Rahmen der Pauschalversteuerung fallen keine Sozialabgaben an.

**Hinweis:** Die Entfernungspauschale wirkt sich nur dann steuerlich aus, wenn sie den Arbeitnehmerpauschbetrag von 1.000 € pro Jahr übersteigt (vorausgesetzt, es gibt keine weiteren Werbungskosten). Die Pauschalversteuerung ohne Kürzung der Entfernungspauschale mit 25 % kann insbesondere für Arbeitnehmer Sinn machen, die aufgrund eines weiten Arbeitswegs eine Entfernungspauschale von mehr als 1.000 € pro Jahr geltend machen können.

## **22 Förderung von Weiterbildung**

Weiterbildungsleistungen des Arbeitgebers sind dann kein steuerpflichtiger Vorteil für den Arbeitnehmer, wenn die Maßnahme im ganz überwiegend eigenbetrieblichen Interesse des Arbeitgebers durchgeführt wird. Es muss also ein tatsächlicher Zusammenhang zu der Tätigkeit des Arbeitnehmers bestehen.

Durch das JStG 2019 wird dieser strenge Grundsatz etwas weiter ausgelegt. Künftig sollen auch **vom Arbeitgeber geförderte Maßnahmen steuerfrei** sein, die allgemein eine **Fortentwicklung der beruflichen Kompetenzen des Arbeitnehmers** fördern. Dies gilt etwa für Computer- und Sprachkurse, aber auch für allgemeine berufsbezogene Coachings (dies war zuvor strittig).

**Hinweis:** Die Neuregelung gilt grundsätzlich ab dem Tag der Verkündung des Gesetzes.

## **23 Anhebung der Verpflegungspauschalen**

Sind Arbeitnehmer außerhalb ihrer üblichen Tätigkeitsstätte auf einer Dienstreise oder betrieblichen Fortbildung unterwegs, entstehen ihnen **regelmäßig höhere Verpflegungsaufwendungen** als an normalen Arbeitstagen. Diese Kosten können innerhalb bestimmter Grenzen in Form von Pauschalen vom Arbeitgeber erstattet werden. **Ab dem 01.01.2020** gelten hier **neue Pauschalen**, die folgender Übersicht zu entnehmen sind.

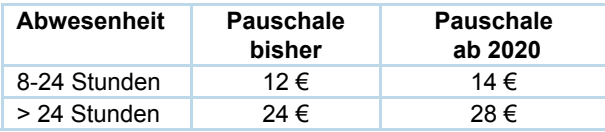

Zudem wurde mit dem JStG 2019 eine fakultative **Werbungskostenpauschale** von **8 € pro Tag** für Arbeitnehmer, die ihre berufliche Tätigkeit überwiegend in Kraftwagen (z.B. **Berufskraftfahrer**) ausüben, eingeführt.

#### **Neuregelungen zum Reisekostenrecht**

# **24 Neue Rechtsprechung zur ersten Tätigkeitsstätte eines Arbeitnehmers**

Ein Arbeitnehmer kann an unterschiedlichen Orten tätig sein. Neben dem üblichen Arbeitsplatz kann die Tätigkeit teilweise auch **in anderen Niederlassungen** des Unternehmens sowie als **Auswärtstätigkeit**, zum Beispiel bei Kundenbesuchen, ausgeübt werden.

Wie wird nun festgelegt, wann die Entfernungspauschale von 0,30 € pro Kilometer der einfachen Wegstrecke gilt, und wann der Arbeitnehmer die Fahrtkosten sowohl für Hin- als auch für Rückweg und gegebenenfalls auch (bei entsprechend langer Abwesenheit, siehe oben) Verpflegungsmehraufwand geltend machen kann? Hierfür gibt es den Begriff der ersten Tätigkeitsstätte.

Als **erste Tätigkeitsstätte** wird die ortsfeste betriebliche Einrichtung des Arbeitgebers bezeichnet, der ein Arbeitnehmer **dauerhaft zugeordnet** ist, also zum Beispiel eine Fabrik, eine Niederlassung oder eine Verwaltung. Für Fahrten zur ersten Tätigkeitsstätte kann nur die **Entfernungspauschale geltend** gemacht werden, **keine Verpflegungsmehraufwendungen**. Die Zuordnung zur ersten Tätigkeitsstätte kann zunächst der Arbeitgeber durch eine arbeitsrechtliche Anordnung treffen. Macht der Arbeitgeber hiervon keinen Gebrauch, erfolgt die Zuordnung nach quantitativen Prinzipien. Danach gilt als erste Tätigkeitsstätte die betriebliche Einrichtung,

- an der sich der Arbeitnehmer typischerweise **arbeitstäglich** oder
- **zwei volle Arbeitstage pro Woche** oder
- **zwei Drittel seiner vereinbarten regelmäßigen Arbeitszeit** aufhält.

**Bitte beachten Sie:** Der Arbeitnehmer muss dauerhaft der ersten Tätigkeitsstätte zugeordnet sein.

Es ist auch möglich, dass ein Arbeitnehmer **keine erste Tätigkeitsstätte** hat, zum Beispiel wenn er immer **an wechselnden Orten tätig** ist. Üblicherweise gibt es aber auch dann eine Anlaufstelle im Unternehmen, die er regelmäßig aufsucht. Der BFH hat im Fall eines Polizisten, der lediglich zur **Vor- und Nachbereitung des Dienstes** die Wache regelmäßig aufgesucht hat, entschieden, dass diese trotzdem die erste Tätigkeitsstätte darstellt. Es kommt also nicht darauf an, wie viel Zeit der Arbeitnehmer an der ersten Tätigkeitsstätte verbringt. Es reicht, wenn dort **geringfügige Tätigkeiten** ausgeübt werden. Der Arbeitgeber muss die Zuordnung des Arbeitnehmers zur ersten Tätigkeitsstätte auch nicht gesondert dokumentieren.

**Hinweis:** Das Urteil gilt nicht nur für Polizisten. Es hat grundsätzlich Auswirkungen auf alle Mitarbeiter, die vornehmlich im Außendienst tätig sind, unter anderem auch auf Flugpersonal.

## **Erste Tätigkeitsstätte bei Befristung und wechselnden Einsätzen**

Zwei weitere aktuelle Urteile des BFH betrafen **befristet Beschäftigte**, die von ihrem Arbeitgeber zunächst einer ortsfesten Einrichtung als erster Tätigkeitsstätte zugeordnet wurden. Allerdings wechselte dann jeweils der Ort der Beschäftigung zu einer anderen Tätigkeitsstätte. Der BFH hat hierzu entschieden, dass es bei der Zuordnung zu der ersten Tätigkeitsstätte bleibt, der die Arbeitnehmer zuerst zugeordnet worden sind. Die Folge ist, dass die Arbeitnehmer ihre **Fahrtkosten** zum neuen Arbeitsort **nach Dienstreisegrundsätzen (0,30 € pro gefahrenen Kilometer** für die Hin- als auch für die Rückfahrt) ansetzen können, und auch die Möglichkeit haben, **Verpflegungsmehraufwand** geltend zu machen.

# **25 Neue Rechtsprechung zur doppelten Haushaltsführung**

Durch die Regelungen zur doppelten Haushaltsführung können Arbeitnehmer die **Kosten für eine längere Auswärtstätigkeit** steuerlich geltend machen. Hierzu zählen insbesondere **Kosten für Unterkunft, Familienheimfahrten und Verpflegungsmehraufwand** für die ersten drei Monate der Abwesenheit.

Die Kosten für die Unterkunft sind nach dem Gesetz auf **1.000 € pro Monat** begrenzt. In einem Fall vor dem BFH ging es um die Frage, ob auch die Kosten für Einrichtungsgegenstände von dieser Deckelung erfasst werden. Der BFH hat im Sinne des Steuerpflichtigen entschieden, dass Kosten für **Einrichtungsgegenstände nicht unter die 1.000-€-Höchstgrenze** fallen.

**Hinweis:** Es können allerdings nur die notwendigen Kosten der Unterkunft geltend gemacht werden, also Kosten für Möbel mittlerer Qualität aus üblichen Möbelhäusern. Bei Luxus- und Designmöbeln wird die Anerkennung üblicherweise versagt. Folgende Einrichtungsgegenstände können Sie zum Beispiel absetzen: Schränke, Bad- und Kücheneinrichtung, Tische und Stühle, Bett samt Bettzeug, Gardinen und Lampen. Kosten für Fernseher und Unterhaltungselektronik sind hingegen nicht abziehbar.

#### **Arbeiten im Ausland**

#### **26 A1-Bescheinigung bei Auslandstätigkeit**

Wird ein Arbeitnehmer von seinem inländischen Arbeitgeber für eine Auslandstätigkeit innerhalb der EU entsendet, stellt sich die Frage, in welchem Staat er sozialabgabenpflichtig ist. Bei einer **Auslandsentsendung von bis zu 24 Monaten** sowie bei **kurzfristigen Dienstreisen** ist es erforderlich, dass der entsendete Arbeitnehmer im EU-Ausland eine sogenannte **A1-Bescheinigung** vorlegen kann. In dieser wird in solchen Fällen regelmäßig die ausschließliche **Sozialversicherungspflicht in Deutschland bestätigt**.

**Achtung:** Wichtig ist, dass der Arbeitnehmer die Bescheinigung immer bei sich führt. Im Fall von Kontrollen kann es sonst zu Geldbußen oder gar Strafverfahren im Ausland kommen. Dies gilt auch für nur kurzfristige Auslandsreisen des Arbeitnehmers. Insbesondere in Frankreich und Österreich wird das Vorliegen der A1-Bescheinigung kontrolliert.

Die **A1-Bescheinigung** wird regelmäßig vom Arbeitgeber **beim zuständigen Sozialversicherungsträger** beantragt. Für gesetzlich krankenversicherte Arbeitnehmer stellt die zuständige gesetzliche Krankenkasse die A1-Bescheinigung aus. Bei nicht gesetzlich versicherten Arbeitnehmern (auch beherrschenden Gesellschafter-Geschäftsführern) ist der Rentenversicherungsträger bzw. das entsprechende Versorgungswerk (z.B. bei Ärzten) der zuständige Ansprechpartner.

**Hinweis:** Schon seit 2018 kann der Antrag auf eine A1-Bescheinigung elektronisch abgegeben werden. Seit 01.07.2019 ist das elektronische Antrags- und Bescheinigungsverfahren verpflichtend.

#### **Besondere Beschäftigungsformen**

## **27 Fremdüblichkeit von Arbeitsverhältnissen mit nahen Angehörigen**

Werden Verwandte oder Ehegatten im eigenen Unternehmen beschäftigt, ist dies steuerlich oft ein heikles Thema. **Verträge mit Angehörigen** müssen grundsätzlich einem **Fremdvergleich** standhalten, sonst könnte zum Beispiel **über unangemessene Vergütungen betrieblicher Aufwand** generiert werden. Für die steuerliche Anerkennung kommt es nicht nur darauf an, dass die Vergütung für die Tätigkeit angemessen ist, sondern auch darauf, dass die Art der Vergütung fremdüblich ist.

**Bitte beachten Sie:** In einem aktuell noch beim BFH anhängigen Fall geht es um die Fremdüblichkeit eines Zeitwertkontos. Auch hier müssen Sie also darauf achten, dass Sie mit nahen Angehörigen eine wirksame Vereinbarung treffen!

In einem Fall vor dem BFH erhielt die Ehefrau für eine **geringfügige Beschäftigung** im Geschäft des Ehemanns einen **Firmenwagen zur Privatnutzung**. Die Bewertung des Vorteils erfolgte anhand der 1-%-Methode. An sich eine pfiffige Gestaltung - damit waren die Kraftstoffkosten sowie alle anderen Aufwendungen **Betriebsausgaben**. Da der Wert des Vorteils im Rahmen der Minijob-Grenze lag, waren auch die **Abgaben niedrig**.

Der BFH sieht eine **Fahrzeugstellung** zur Privatnutzung **im Rahmen eines Minijobs** jedoch **regelmäßig als unüblich** an. Ein Arbeitgeber erteile die Erlaubnis der Privatnutzung eines Dienstfahrzeugs nur, wenn die **hierfür kalkulierten Kosten in einem angemessenen Verhältnis zum Wert der erwarteten Arbeitsleistung** ständen. Dies sei bei einem Minijob nicht der Fall.

**Hinweis:** Die Überlassung eines Pkw zur Privatnutzung im Rahmen eines Minijobs ist also steuerlich problematisch. Auch etwas abgeänderte Modelle (z.B. Zuzahlungen des Arbeitnehmer-Ehegatten zu den Fahrzeugkosten) sind kritisch zu sehen. Bei Verträgen mit nahen Angehörigen ist neben der Fremdüblichkeit unbedingt auch darauf zu achten, dass sie rechtlich wirksam (z.B. schriftlich) geschlossen und auch tatsächlich und nachweislich wie vereinbart durchgeführt werden. Dies gilt neben Arbeitsverträgen auch für Miet- und Darlehensverträge.

## **28 Häusliches Arbeitszimmer und Badrenovierung**

Die Kosten für ein häusliches Arbeitszimmer innerhalb der Privatwohnung sind nur dann **unbeschränkt absetzbar**, wenn das **Arbeitszimmer den Mittelpunkt der**  gesamten **betrieblichen und beruflichen Betätigung** bildet. Steht für die berufliche Tätigkeit **kein anderer Arbeitsplatz** zur Verfügung, sind immerhin noch Aufwendungen in Höhe von **1.250 € im Jahr als Betriebsausgaben/Werbungskosten** abziehbar.

**Abziehbare Kosten des Arbeitszimmers** sind zum Beispiel die **anteilige Miete** oder **bei Eigentum die anteilige Abschreibung des Gebäudes**, anteilige Schuldzinsen sowie jeweils anteilige Wasser- und Energiekosten, Reinigungskosten, Grundsteuer und Müllabfuhrgebühren. Auch **Aufwendungen für die Ausstattung des Zimmers** (Tapeten, Teppiche, Fenstervorhänge, Gardinen, Lampen usw.) zählen dazu. Das Arbeitszimmer muss ein **abgeschlossener Raum innerhalb der Wohnung** sein und darf auch **ausschließlich für berufliche Zwecke** genutzt werden.

In einem 2019 verhandelten Fall stellte sich die Frage, ob die **Kosten einer Badezimmerrenovierung in der Privatwohnung** auch (anteilig) in die Ermittlung der Kosten für das häusliche Arbeitszimmer einbezogen werden konnten. Dem hat der BFH eine klare Absage erteilt, da das **Badezimmer auch privat genutzt** wurde.

Grundsätzlich ist es auch möglich, dass **ein Arbeitnehmer seinem Arbeitgeber** in der Privatwohnung **einen abgeschlossenen Raum vermietet**, der als häusliches Arbeitszimmer genutzt wird. Allerdings muss der Arbeitgeber ein eigenes betriebliches Interesse haben. Der Arbeitnehmer erzielt dann **steuerpflichtige Einkünfte aus Vermietung** (eine positive Überschussprognose vorausgesetzt). Kann das Interesse des Arbeitgebers nicht nachgewiesen werden, besteht die Gefahr, dass die Mietzahlungen als **Arbeitslohn** gesehen werden.

**Achtung:** Derartige Vorhaben sollten im Vorhinein steuerlich genau überprüft werden. Der Arbeitgeber kann seinem Arbeitnehmer die tatsächlich entstandenen Kosten des Arbeitszimmers erstatten. Besteht im Betrieb kein anderer Arbeitsplatz, ist dies bis zu

1.250 € im Jahr möglich. Bildet das Arbeitszimmer den Mittelpunkt der gesamten beruflichen Tätigkeit, können sogar sämtliche Kosten erstattet werden.

## **29 Neue Regelungen für Mini- und Midijobs**

**Das Teilzeit- und Befristungsgesetz (TzBfG)** regelt die Bedingungen für **befristete Arbeitsverhältnisse, Arbeiten in Teilzeit und Arbeit auf Abruf**. Zu diesen zählen neben Minijobs (bis zu einer Entgeltgrenze von 450 € im Monat für Mitarbeiter grundsätzlich steuer- und sozialversicherungsfrei) auch die sogenannten Midijobs.

Nicht nur, aber insbesondere für die **Minijobs** ist im TzBfG **seit dem 01.01.2019** Folgendes geregelt: Wenn vertraglich keine wöchentliche Arbeitszeit vereinbart worden ist, gelten **20 Stunden (zuvor: zehn) als Regelarbeitszeit**. Diese Verdopplung der angenommenen Arbeitsstunden führt bei Zugrundelegung des Mindestlohns dazu, dass die **Geringverdienstgrenze** von 450 € im Monat **regelmäßig überschritten** wird und dann **Sozialversicherungsbeiträge** anfallen.

**Bitte beachten Sie:** Zum 01.01.2019 ist der Mindestlohn auf 9,19 € angehoben worden. 2020 soll eine weitere Erhöhung auf 9,35 € erfolgen.

Bei den **Midijobs** gelten für einen sogenannten Übergangsbereich niedrigere Beiträge zur Sozialversicherung, die Mitarbeiter haben also ein höheres Nettoeinkommen. Bisher lag der Übergangsbereich (vorher: Gleitzone) für die niedrigeren Sozialversicherungsbeiträge zwischen 450,01 € und 850 € monatlich. Bei einem höheren Einkommen wurden also volle Sozialversicherungsbeiträge fällig. **Seit 01.07.2019** gilt nun der **neue Übergangsbereich zwischen 450,01 € und 1.300 €**. Somit profitieren nun Arbeitnehmer von niedrigeren Beiträgen, die vorher den vollen Satz zahlen mussten.

**Achtung:** Die Arbeitgeberbeiträge verändern sich durch die Neuregelung prozentual nicht, da diese vor allem die Arbeitnehmer entlasten soll. Hier zahlen Sie als Arbeitgeber also den vollen Beitragsanteil.

#### **Zuwendungen an Arbeitnehmer**

## **30 Unbelegte Brötchen sind kein Frühstück**

Stellt der Arbeitgeber einen Obstkorb oder Süßigkeitenteller ins Büro oder bietet kostenlose Getränke an, handelt es sich dabei um **nichtsteuerbare Aufmerksamkeiten**. Es muss also **kein geldwerter Vorteil** berechnet werden. Kredenzt der Arbeitgeber hingegen ein vollwertiges Frühstück, muss dies als geldwerter Vorteil mit dem Sachbezugswert (2019: 1,77 €) angesetzt werden.

Im Urteilsfall hatte ein Arbeitgeber den Arbeitnehmern **unbelegte Backwaren** (Brötchen und Rosinenbrot) sowie Heißgetränke **zum Frühstück** angeboten. Das Finanzamt betrachtete dies als ein vollwertiges Frühstück und wollte den Sachbezug entsprechend besteuern. Der BFH sah dies aber anders: Seiner Ansicht nach handelt es sich bei unbelegten Backwaren, auch in Verbindung mit einem Heißgetränk, noch nicht um ein Frühstück. Hierzu hätte der Arbeitgeber zumindest noch **Aufstriche oder einen Belag** anbieten müssen.

**Hinweis:** Das Urteil bietet interessante Gestaltungsmöglichkeiten für das betriebliche Frühstück: Der Arbeitgeber stellt (steuerfrei) die Backwaren und den Kaffee oder Tee, die Arbeitnehmer bringen Aufstrich und Belag nach ihrem eigenen Geschmack mit.

# **IV. Tipps und Hinweise für Haus- und Grundbesitzer**

#### **Steuerliche Neuerungen**

## **31 Förderung des Mietwohnungsneubaus**

Vor allem in Ballungsräumen ist bezahlbarer Wohnraum knapp. Um durch Sonderabschreibungen steuerliche Anreize zu schaffen, ist am 28.06.2019 das **Gesetz zur steuerlichen Förderung des Mietwohnungsneubaus** mit folgenden Bedingungen geschlossen worden:

- Baumaßnahmen, die der Erstellung von Wohnraum dienen, müssen aufgrund eines nach dem 31.08.2018 und vor dem 01.01.2022 gestellten Bauantrags oder einer in diesem Zeitraum getätigten Bauanzeige vorgenommen werden. Hierzu zählen auch die zu einer Wohnung gehörenden Nebenräume. Bloße Renovierungen sind nicht förderfähig!
- Die Anschaffungs- oder Herstellungskosten dürfen 3.000 € je m² Wohnfläche nicht übersteigen. Die Kosten des Grundstücks bleiben hierbei außer Betracht. Hierzu laufen derzeit noch gesetzgeberische Initiativen, die Obergrenze auf 3.500 € anzuheben.
- Die Wohnung muss im Jahr der Anschaffung oder Herstellung und in den folgenden neun Jahren für die entgeltliche Überlassung von Wohnraum genutzt werden. Bei der nur vorübergehenden Beherbergung von Personen ist die Förderung ausgeschlossen.

#### **Wie hoch ist die Sonderabschreibung?**

Die Sonderabschreibung kann **im Jahr der Herstellung** und in den **darauffolgenden drei Jahren** vorgenommen werden. Pro Jahr kann sie bis zu 5 % betragen. Die reguläre Gebäudeabschreibung von 2 % kann darüber hinaus noch zusätzlich in Anspruch genommen werden.

Es können so in den ersten vier Jahren ab Fertigstellung des Gebäudes bis zu 28 % des Werts abgeschrieben werden, im Rahmen der regulären Abschreibung wären dies lediglich höchstens 8 %. Die Bemessungsgrundlage

für die Sonderabschreibung ist auf Baukosten von maximal 2.000 € pro m² Wohnfläche begrenzt.

#### **Steuerliche Gestaltungsmodelle**

Insbesondere für Privatpersonen bietet die Neuregelung interessante Möglichkeiten. So kann die Immobilie nach Ablauf von zehn Jahren steuerfrei veräußert werden. Durch die erhöhte Abschreibung in den Jahren zuvor kann hier ein signifikanter Steuervorteil erzielt werden.

**Vereinfachtes Beispiel:** Herstellungskosten für das Gebäude von 400.000 € bei 150 m² Wohnfläche. Der Preis pro Quadratmeter beträgt somit 2.666 €. Die Grundlage für die Sonderabschreibung sind allerdings höchstens 2.000 € pro Quadratmeter, als Bemessungsgrundlage für die Abschreibung sind also lediglich 300.000 € zu veranschlagen. Innerhalb von vier Jahren können 60.000 € als Abschreibungsaufwand realisiert werden. Bei einem Steuersatz von 42 % läge der Steuervorteil bei 25.200 €.

**Hinweis:** Da es hier einige Fallstricke und Unklarheiten (z.B. bezüglich der exakten Definition der Wohnfläche) gibt, sollten Sie sich beraten lassen!

# **32 Die Grundsteuerreform**

Am 10.04.2018 hat das Bundesverfassungsgericht (BVerfG) die **Grundsteuer** für **verfassungswidrig** erklärt. Grund dafür ist die Art der Bewertung von Grundstücken. Derzeit wird noch mit Wertverhältnissen aus dem Jahr 1964 im Westen und in den neuen Bundesländern sogar mit Ansätzen aus dem Jahr 1935 gerechnet.

Die aktuellen Regelungen dürfen bis zum 31.12.2019 angewandt werden, dann muss es eine Neuregelung geben. Zudem hat das BVerfG eine weitere Fortgeltung der beanstandeten Normen für fünf Jahre nach Verkündung der Neuregelung, längstens bis 31.12.2024, angeordnet. Am 18.10.2019 wurde das Gesetzespaket zur Reform im Bundestag verabschiedet, am 08.11.2019 hat nun auch der Bundesrat dem Gesetzespaket zugestimmt.

Die **Bewertung des Grundvermögens** soll sich künftig stärker **an tatsächlichen Werten** orientieren. Vorgesehen ist eine weitgehend automatisierte Feststellung der Grundbesitzwerte, auch mittels vorausgefüllter Steuererklärungen. Hierbei soll für die Wertermittlung zudem auf **statistische Daten** zugegriffen werden. Grundsätzlich werden die Bewertungsgrundlagen höher sein. Allerdings hat sich der Gesetzgeber einiges einfallen lassen, um steuererhöhende Effekte abzumildern. So werden zum Beispiel **Mietniveaustufen** bei der Bewertung eingeführt.

Ein weiterer Schritt zur möglichst neutralen Reform ist die geplante **Senkung der Steuermesszahl** auf ca. ein Zehntel des bisherigen Werts (von 0,35 % auf 0,034 %).

Wohnungsbaugesellschaften, die günstiges Wohnen ermöglichen, werden mit einem zusätzlichen Abschlag auf die Steuermesszahl von 25 % gefördert. **Grundstücksspekulation** soll künftig **durch höhere Hebesätze** auf unbebautes Land **bestraft** werden. Die Bundesländer sollen zudem die Möglichkeit erhalten, eigene Grundsteuermodelle einzuführen. Im Bundestag wurde hierfür inzwischen die notwendige Zweidrittelmehrheit erreicht.

**Hinweis**: Erstmals sollen die neuen Regelungen ab 01.01.2025 gelten. Allerdings ist es gut möglich, dass die Finanzämter bereits vorher Informationen von Grundstückseigentümern einfordern. Gerade bei Unternehmen mit hohem Grundstücksbestand kann dies schon vorab zu einem Mehraufwand führen.

## **Neue Rechtsprechung zur verbilligten Vermietung**

#### **33 Bestimmung der ortsüblichen Miete**

**Werbungskosten bei Vermietungen** sind **in voller Höhe absetzbar**, selbst wenn die vereinbarte Miete nur 66 % der ortsüblichen Miete beträgt (§ 21 Abs. 2 EStG).

Die 66-%-Regelung gilt aber nur, wenn die **Wohnung zu Wohnzwecken vermietet** wird, und nicht, wenn Räumlichkeiten zu gewerblichen oder freiberuflichen Zwecken vermietet oder verpachtet werden. Dann sind die Werbungskosten nur im Verhältnis der vereinbarten Miete zur ortsüblichen Vergleichsmiete oder -pacht abziehbar.

Bei einer **verbilligten Vermietung**, die nicht dem Marktpreis der ortsüblichen Miete entspricht (66-%-Regel), kann das Finanzamt den **Werbungskostenabzug** ganz oder teilweise **kürzen**. Die Ermittlung einer ortsüblichen Miete gestaltet sich ohne Vergleichswerte oft schwierig.

In einem vor dem BFH entschiedenen Fall ging es um die Frage, ob eine Vergleichsmietenermittlung anhand statistischer Daten anerkannt werden konnte (sog. EOP-Methode). Dies hätte im Streitfall zu einer Vereinfachung im Rahmen der Ermittlung der ortsüblichen Miete geführt.

Der BFH verneinte dies. Seiner Ansicht nach ist im Zuge eines Mietpreisgutachtens immer auch ein **Blick auf den örtlichen Mietmarkt** erforderlich. Die EOP-Methode könne dies nicht leisten. Allerdings könne die **Hilfe eines ortskundigen Sachverständigen oder Maklers** in Anspruch genommen werden. Eine höhere Unsicherheit in der Bewertung muss nach Ansicht des BFH in diesen Fällen dann hingenommen werden.

**Hinweis**: Das Urteil eröffnet dem Steuerzahler Spielraum, die ortsübliche Miete darzustellen. Grundsätzlich trägt das Finanzamt die Feststellungslast für den Nachweis einer schädlichen verbilligten Vermietung.

# **V. Tipps und Hinweise für Kapitalanleger**

#### **Verluste aus Kapitalanlagen**

#### **34 Verluste aus Knock-out-Zertifikaten**

Mit Knock-out-Zertifikaten lassen sich hohe Gewinne erzielen, es ist aber auch ein Totalverlust des eingesetzten Kapitals möglich, wenn der Bezugswert (z.B. Aktien, Währungen) unter eine bestimmte Schwelle fällt. Man könnte auch sagen, dass ein solches Zertifikat **wie ein Wettschein auf den Kapitalmarkt** wirkt.

Streitig war bisher, wie ein Verlust aus Knock-out-Zertifikaten steuerlich zu behandeln ist. Die Finanzverwaltung hat Verluste bislang nicht anerkannt. Der BFH hat nun entschieden, dass solche **Verluste** sehr wohl **steuerlich geltend** gemacht werden können.

Dies gilt grundsätzlich für jede Art von Knock-out-Zertifikaten. Es macht demnach für die Abzugsfähigkeit keinen Unterschied, ob das Zertifikat als Termingeschäft oder als sonstige Kapitalforderung ausgestaltet ist. Die Finanzverwaltung möchte das Urteil ab dem 01.01.2020 anwenden.

## **35 Änderungen bei der Abgeltungsteuer**

2019 gab es mehrmals Änderungen des Anwendungsschreibens zur Abgeltungsteuer. Wir haben die **wichtigsten Neuerungen** für Sie zusammengefasst:

- Ein auf Differenzausgleich gerichtetes Devisentermingeschäft kann auch vorliegen, wenn das Gegengeschäft dem Eröffnungsgeschäft nachfolgt.
- Die vollständige oder teilweise Erstattung von Bestandsprovisionen durch Kredit- oder Finanzdienstleistungsinstitute kann Kapitalertragsteuer auslösen.
- Klarstellung zur Veräußerung: Nicht nur die entgeltliche Übertragung ist erfasst, sondern auch die Einlösung, Rückzahlung, Abtretung und verdeckte Einlage in eine Kapitalgesellschaft sind zu berücksichtigen.
- Eine Veräußerung liegt auch dann vor, wenn die Transaktionskosten den Veräußerungspreis übersteigen. Demnach kann in diesen Fällen auch ein Veräußerungsverlust berücksichtigt werden.

# **VI. Tipps und Hinweise für alle Steuerzahler**

**Steuerliche Entlastung für Familien** 

## **36 Kindergeld und Kinderfreibeträge**

Mit dem Familienentlastungsgesetz ist zum 01.07.2019 das **Kindergeld um 10 € im Monat erhöht** worden.

Für das erste und zweite Kind beträgt das Kindergeld jetzt also 204 €, für das dritte Kind 210 € und für das vierte und jedes weitere Kind 235 € monatlich. Entsprechend ist der Kinderfreibetrag ab dem Veranlagungszeitraum 2019 für jeden Elternteil auf 2.490 € (gesamt 4.980 €, unter Einbeziehung des Betreuungsfreibetrags 7.620 €) erhöht worden.

2020 bleibt es zunächst dabei. **Ab 2021** erfolgt die **nächste Erhöhung des Kindergeldes um 15 € pro Kind**. 2021 erhöht sich der steuerliche Kinderfreibetrag für jeden Elternteil auf 2.586 € (insgesamt also 5.172 €), mit Betreuungsfreibetrag kommt ein Elternpaar dann also auf insgesamt 7.812 €. Ob der Kinderfreibetrag oder das Kindergeld günstiger ist, errechnet das Finanzamt im Rahmen einer Günstigerprüfung.

# **37 Kindergeld bei Ausbildung und Erwerbstätigkeit**

Kindergeld wird bei Kindern unter 25 Jahren, die eine erste Berufsausbildung bereits absolviert haben, nur noch dann gezahlt, wenn das Kind lediglich **einer Erwerbstätigkeit von bis zu 20 Stunden** regelmäßiger wöchentlicher Arbeitszeit, einem **Ausbildungsverhältnis** oder einer **geringfügigen Beschäftigung** nachgeht.

In einem vor dem BFH entschiedenen Fall hatte eine unter 25-Jährige ihre Ausbildung zur Verwaltungsangestellten absolviert. Nach der Ausbildung ging sie einer Vollzeittätigkeit bei der Stadtverwaltung nach und nahm parallel an einem berufsbegleitenden Angestelltenlehrgang zur Verwaltungsfachwirtin teil. Die Familienkasse erkannte daraufhin den Kindergeldanspruch ab.

Dagegen klagte die Mutter der Verwaltungsangestellten und bekam vor dem Finanzgericht zunächst recht. Der BFH sah das jedoch anders. Er hat entschieden, dass es zwar grundsätzlich möglich ist, **mehrere Ausbildungsabschnitte** als **zusammenhängend** zu betrachten, wenn diese zeitlich und inhaltlich so aufeinander abgestimmt sind, dass die Ausbildung nach Erreichen des ersten Abschlusses fortgesetzt werden soll.

Allerdings darf die weitere Ausbildung **keine Weiterbildung** sein und der **Schwerpunkt nicht auf der beruflichen Tätigkeit** liegen (siehe Urteilsfall). Findet die berufliche Tätigkeit neben der weiterführenden Berufsausbildung im erlernten Beruf statt, steht also die **Ausbildung im Vordergrund**, darf die Tätigkeit des Kindes hingegen auch über 20 Wochenstunden hinausgehen. Damit hat der BFH den Erstausbildungsbegriff präzisiert.

**Hinweis:** In der Praxis muss immer anhand des konkreten Einzelfalls geprüft werden, ob die Ausbildungsabschnitte noch als zusammenhängend bewertet werden können oder nicht.

#### **Erbschaft- und Schenkungsteuer**

# **38 Gefahr für Erbschaftsteuerbefreiung durch Renovierung?**

Es ist möglich, eine vor dem Erbfall selbst zu Wohnzwecken genutzte Immobilie erbschaftsteuerfrei an die direkten Nachkommen zu vererben. Allerdings bestimmt das Gesetz, dass der Erbe **unverzüglich** in die frei gewordene Wohnung **einziehen** muss.

Im Urteilsfall waren aber schon fast zwei Jahre verstrichen, ehe der Erbe überhaupt mit der Renovierung der Immobilie begann. Laut BFH bedeutet "unverzüglicher Einzug" jedoch, dass der Erbe **spätestens innerhalb von sechs Monaten nach Eintritt des Erbfalls** die Immobilie als **Familienwohnheim** (nicht etwa nur als Zweitwohnung oder Urlaubsdomizil) nutzen muss.

**Bitte beachten Sie:** Ist ein Einzug in die Wohnung des Erblassers geplant, sollte dies nach Klärung der Erbauseinandersetzung zügig erfolgen. Notwendige Renovierungsarbeiten sollten innerhalb von sechs Monaten abgeschlossen werden, um die Steuerfreiheit nicht zu gefährden bzw. Diskussionen mit dem Finanzamt zu vermeiden.

Zwar ist auch ein **späterer Einzug** möglich, dann müssen jedoch **zwingende Gründe** vorliegen. Diese könnten zum Beispiel Krankheit oder berufliche Zwänge sein.

#### **Künftige Entlastungen für alle Erwerbstätigen**

## **39 Teilweise Abschaffung des Solidaritätszuschlags**

Der Solidaritätszuschlag ist eine Zusatzabgabe auf die Einkommen- und Körperschaftsteuer. Er ist zur Finanzierung der Kosten der deutschen Einheit eingeführt worden und beträgt 5,5 % der zu zahlenden Einkommensteuer. Für die Erhebung gilt eine Freigrenze mit Gleitzone. Der Zuschlag wird erst bei einer Einkommensteuer von mehr als 972 € jährlich bei Einzelveranlagung bzw. von 1.944 € bei Zusammenveranlagung erhoben.

Schon länger wird diskutiert, den Zuschlag abzuschaffen, denn die deutsche Wiedervereinigung ist inzwischen 30 Jahre her. Die Bundesregierung hat am 21.08.2019 einen konkreten Gesetzentwurf vorgelegt. Hiernach soll die Freigrenze, ab deren Überschreitung der Zuschlag zu zahlen ist, auf 16.965 € für Einzelveranlagte und 33.912 € für Zusammenveranlagte angehoben werden.

**Hinweis:** Für Kapitalgesellschaften gibt es keine Entlastung, denn auf die Körperschaftsteuer fällt nach wie vor der Solidaritätszuschlag an.

Die **Neuregelungen gelten ab 01.01.2021**. Das Gesetz ist am 14.11.2019 vom Bundestag abgesegnet worden, die Zustimmung des Bundesrats ist nicht erforderlich. Derzeit sind zudem **diverse Verfahren zur möglichen Verfassungswidrigkeit des Solidaritätszuschlags anhängig**. Hierdurch soll erreicht werden, den Solidaritätszuschlag bereits früher als 2021 abzuschaffen.

## **Anhängige Verfahren**

## **40 Verfassungswidrigkeit von Nachzahlungszinsen**

Steuernachzahlungen werden derzeit mit 0,5 % pro Monat, also 6 % im Jahr, verzinst. Der BFH hat bereits 2018 ernsthafte **Zweifel an der Verfassungsmäßigkeit der Zinshöhe** geäußert und dem BVerfG hierzu diverse Fälle zur Entscheidung vorgelegt.

Ende 2018 haben auch die Finanzbehörden reagiert. Die **Vollziehung von Zinsbescheiden** für Verzinsungszeiträume **ab dem 01.04.2012** kann auf Antrag **ausgesetzt** werden. In entsprechenden Fällen muss also bis zu einem klärenden Urteil des BVerfG nicht gezahlt werden.

#### **Klimapaket der Bundesregierung**

# **41 Steuern und Klimaschutz**

Das Klimaschutzpaket 2030 der Bundesregierung beinhaltet auch steuerliche Maßnahmen, für die am 09.10.2019 ein erster Gesetzentwurf veröffentlicht wurde. Wichtige geplante Maßnahmen waren hier unter anderem:

- **Anhebung der Pendlerpauschale**: Zukünftig sollen **ab dem 21. Entfernungskilometer 5 Cent/km mehr** (35 Cent) geltend gemacht werden können. Diese Regelung soll allerdings nur befristet vom 01.01.2021 bis zum 31.12.2026 gelten. Alternativ soll eine **Mobilitätsprämie** für Geringverdiener in Höhe von **14 %** der erhöhten Pauschale gelten.
- **Energetische Sanierungsmaßnahmen** (z.B. Dämmung, Heizungstausch) an selbstgenutztem Wohneigentum sollen **ab 2020 für einen Zeitraum von zehn Jahren** steuerlich abzugsfähig sein.
- Für **Fernreisen mit der Bahn** soll ab 01.01.2020 der **Umsatzsteuersatz** von derzeit 19 % **auf 7% abgesenkt** werden.

**Hinweis:** Der Bundesrat hat sich am 29.11.2019 mit dem Klimaschutzgesetz befasst und blockiert wie erwartet einige der geplanten steuerrechtlichen Änderungen. Unter anderem der Steuerbonus für die energetische Gebäudesanierung muss zur weiteren Klärung in den Vermittlungsausschuss. Für den CO<sub>2</sub>-Preis ist der Weg hingegen frei.

# **42 Neufassung der GoBD: BMF-Schreiben**

Die Finanzverwaltung hatte ihr Schreiben zur **Neufassung der GoBD** zunächst wieder zurückgezogen, doch am 28.11.2019 final veröffentlicht. Im Rahmen der GoBD, die bereits seit dem 01.01.2015 anzuwenden sind, werden Grundsätze für die Ordnungsmäßigkeit buchführungsrelevanter IT-Systeme festgelegt. Die punktuellen Änderungen sollen **ab 01.01.2020** gelten:

- **Ausnahmen von der Pflicht zur Einzelaufzeichnung** sind **enger gefasst** worden. Hier muss der Unternehmer nachweisen, dass die Aufzeichnung jedes einzelnen Geschäftsvorfalls aus technischen, betriebswirtschaftlichen oder praktischen Gründen unmöglich ist.
- Die **Erfassung von Belegen durch Fotografie** (z.B. mittels eines Smartphones) ist möglich. Dies darf auch im Ausland geschehen, wenn die Belege im Ausland entstanden sind oder dort empfangen wurden. Entsprechende Abbildungen müssen am Bildschirm lesbar sein.
- Werden aufbewahrungspflichtige Unterlagen in ein **unternehmenseigenes Format** konvertiert, sind eigentlich **beide Versionen zu archivieren**. Allerdings kann auf die Archivierung der Ursprungsversion verzichtet werden, wenn keine Veränderung der Daten stattfand, der Datenzugriff der Finanzverwaltung nicht eingeschränkt und der Vorgang in der Verfahrensdokumentation dargestellt wird.

#### **Abgabefristen für Steuererklärungen**

#### **43 Fristen für 2019**

Für die Einkommensteuererklärung 2019 gelten folgende Abgabefristen: Die Steuererklärung ist grundsätzlich bis zum 31.07.2020 beim Finanzamt einzureichen. Bei der Vertretung durch einen Steuerberater verlängert sich die Frist bis Ende Februar 2021.

## **Verspätungszuschlag**

Durch eine Neuregelung wird ermöglicht, dass ein **Verspätungszuschlag bei Überschreitung der Fristen**  zur Abgabe der Steuererklärung **vollautomationsgestützt festgesetzt** werden kann. Das **Finanzamt** hat hier also **keinen Beurteilungsspielraum** mehr.

Mit freundlichen Grüßen

Alle Informationen nach bestem Wissen, jedoch ohne Gewähr. Diese Information ersetzt nicht die individuelle Beratung! Rechtsstand: 06.12.2019